# tcDocs

### Transaction Coordination Software

© 2014-16 tcDocs

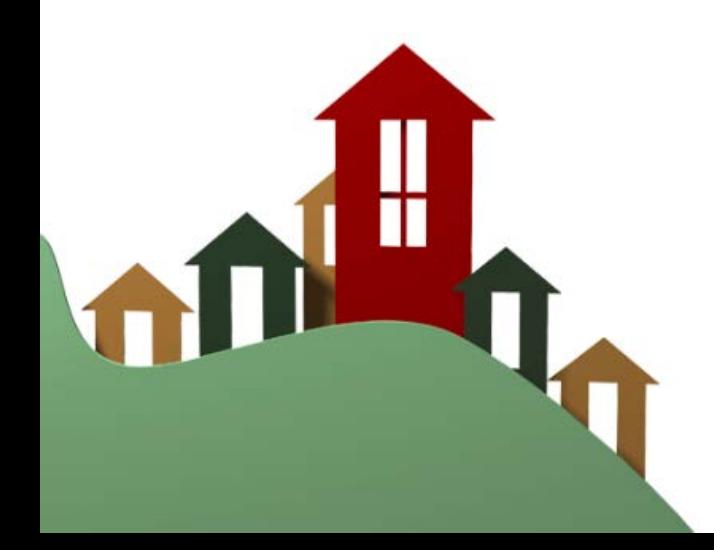

### tcDocs | Introduction

tcDocs is built on the idea that an<br>application should not be everything to everyone. In this respect tcDocs does only<br>one thing – Real Estate Transaction Coordination! It is an application conceived by a Professional Transaction Coordinator<br>who was formerly a Real Estate Broker with nearly two decades of experience. Her<br>expert methodology for monitoring<br>transactions is brought to life digitally by way of this application and as you will see will help ensure a deadline or milestone will<br>never go unchecked!

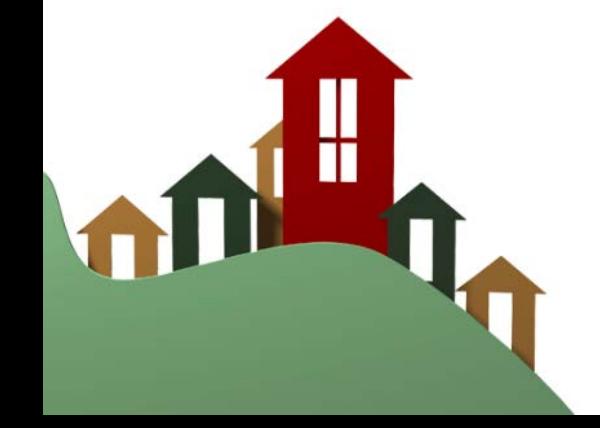

### tcDocs | Home Page

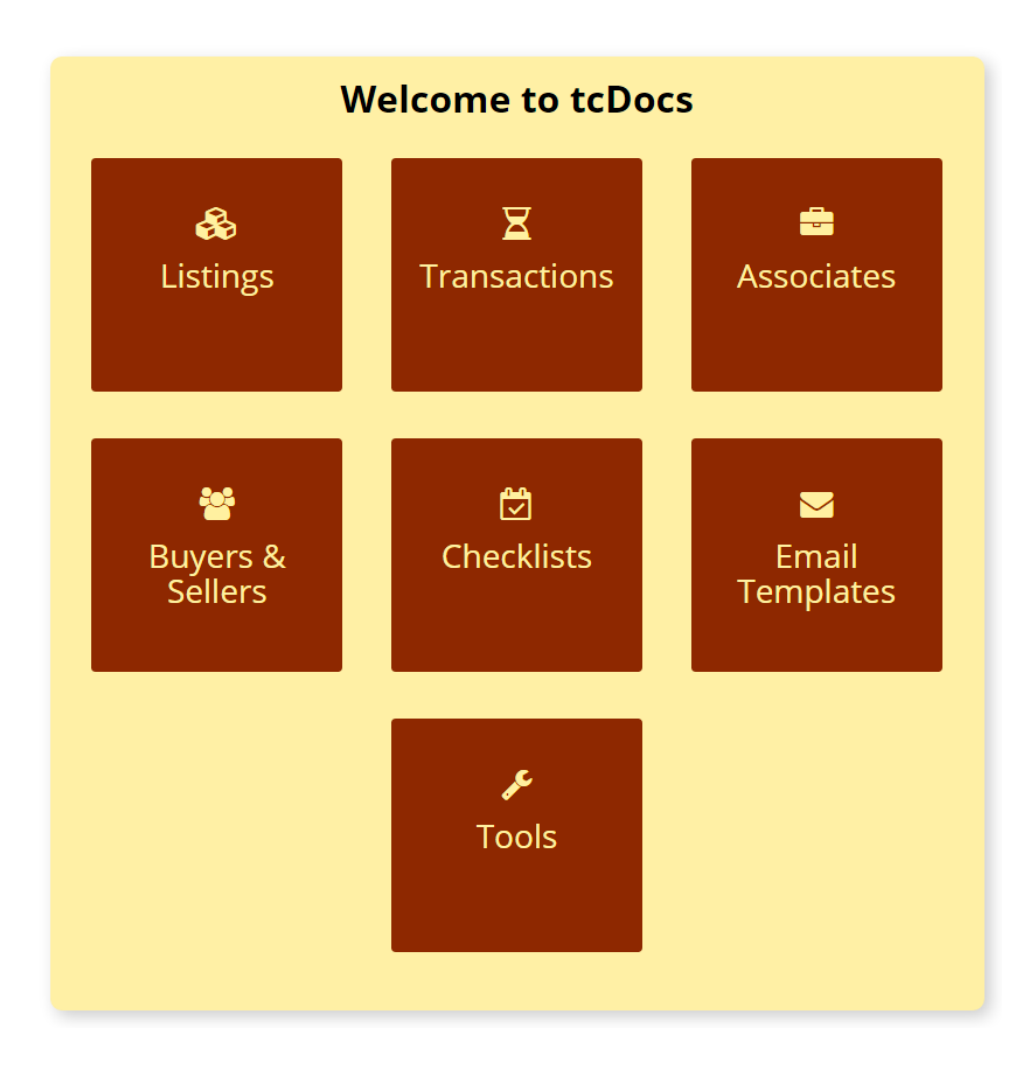

 $\triangleright$  Listings Property purchases prior to agreed contracts

#### $\triangleright$  Transactions

Property purchases in contract

#### $\triangleright$  Associates

Professional participants in transactions (e.g. Agents, Escrow, Lenders, etc.)

#### $\triangleright$  Buyers & Sellers

People (individuals or companies) participating as buyers and/or sellers within 'a trañsactioń

#### $\triangleright$  Checklists

Sets of tasks which may be custom tailored to transaction type and contingencies

#### $\triangleright$  Email Templates

Emails personalized for every transaction need, auto-populated<br>with transaction details

#### $\triangleright$  Tools

Featured is a powerful State-rules- based date calculator

### tcDocs | Transactions

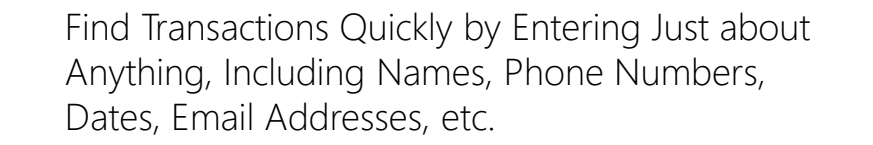

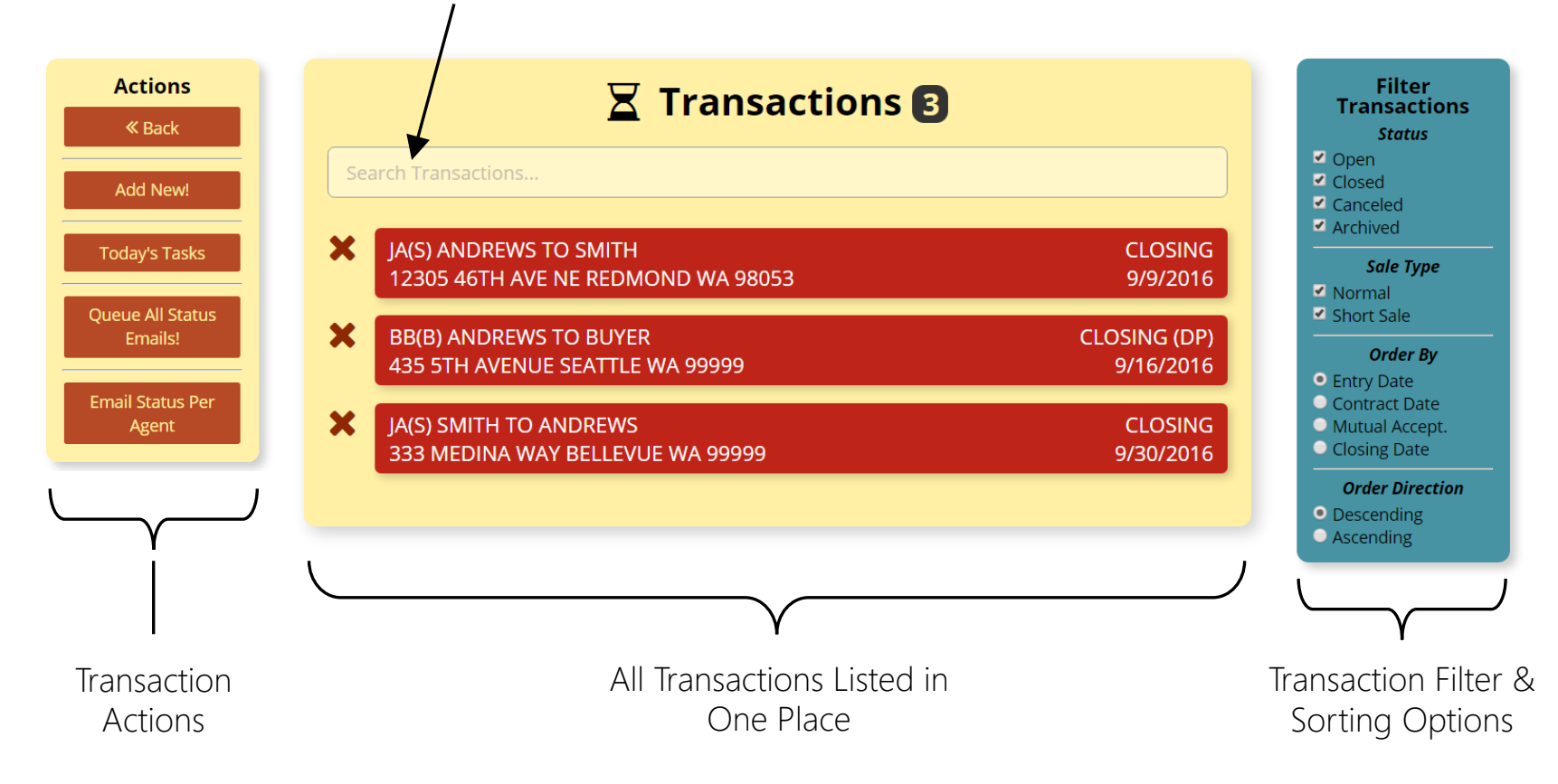

### tcDocs | Transaction (1 of 3)

Copy Transaction! Quick Transaction Creation via Copy

**Actions « Back** 

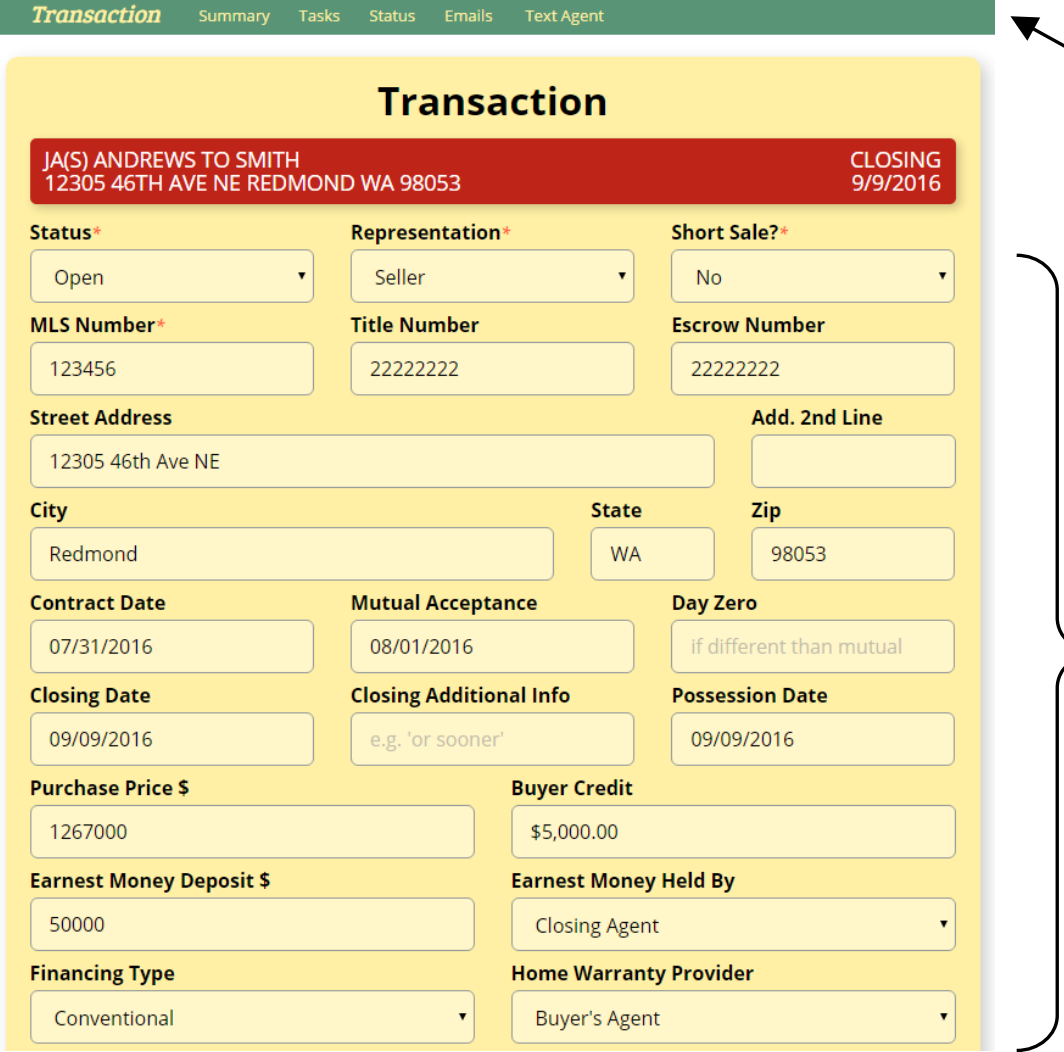

"Green Menu Bar" – Allows Quick Navigation to Various Pages of the Transaction

> Transaction Attributes

### tcDocs | Transaction (2 of 3)

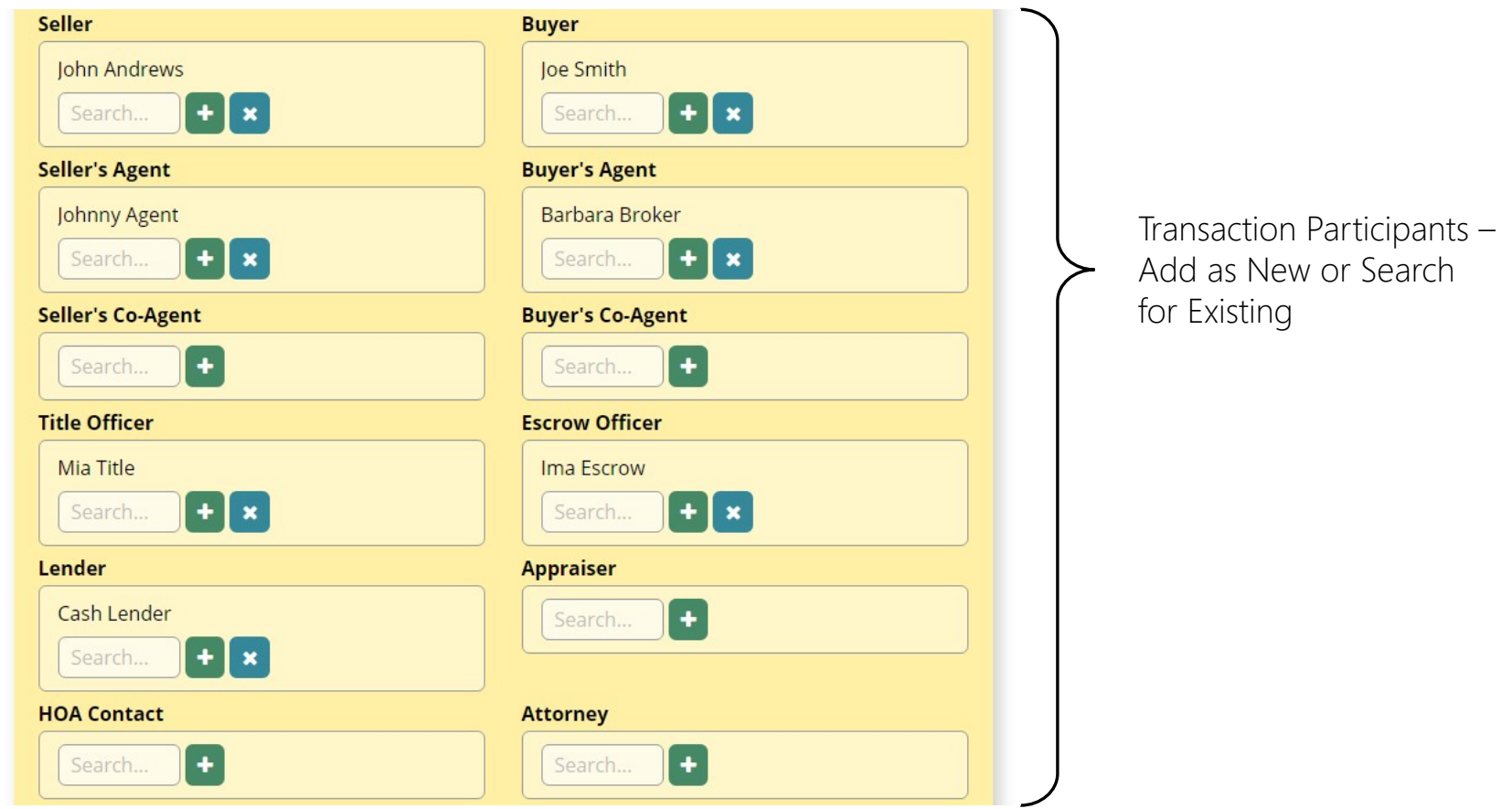

### tcDocs | Transaction (3 of 3)

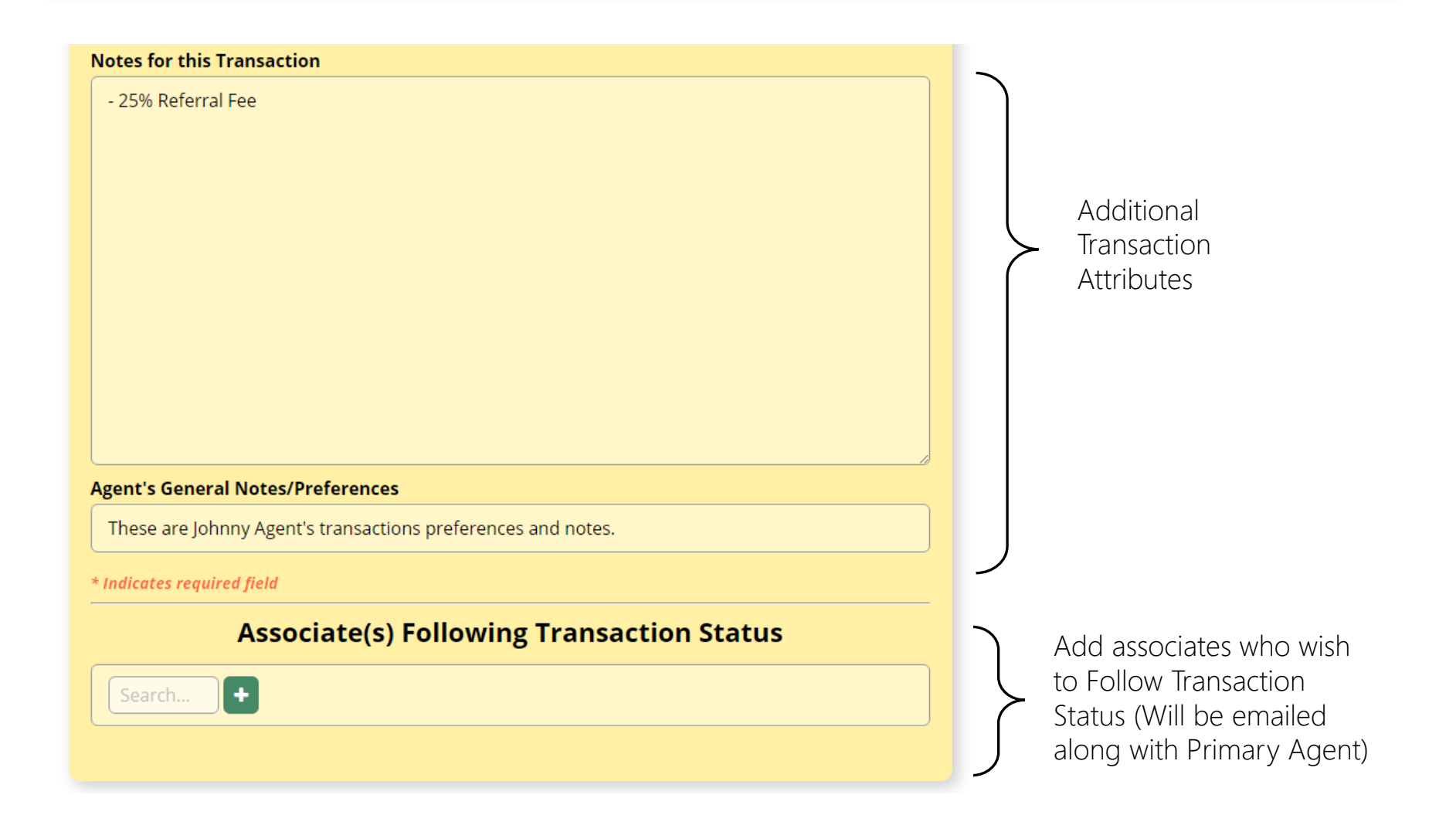

### tcDocs | Transaction | Summary

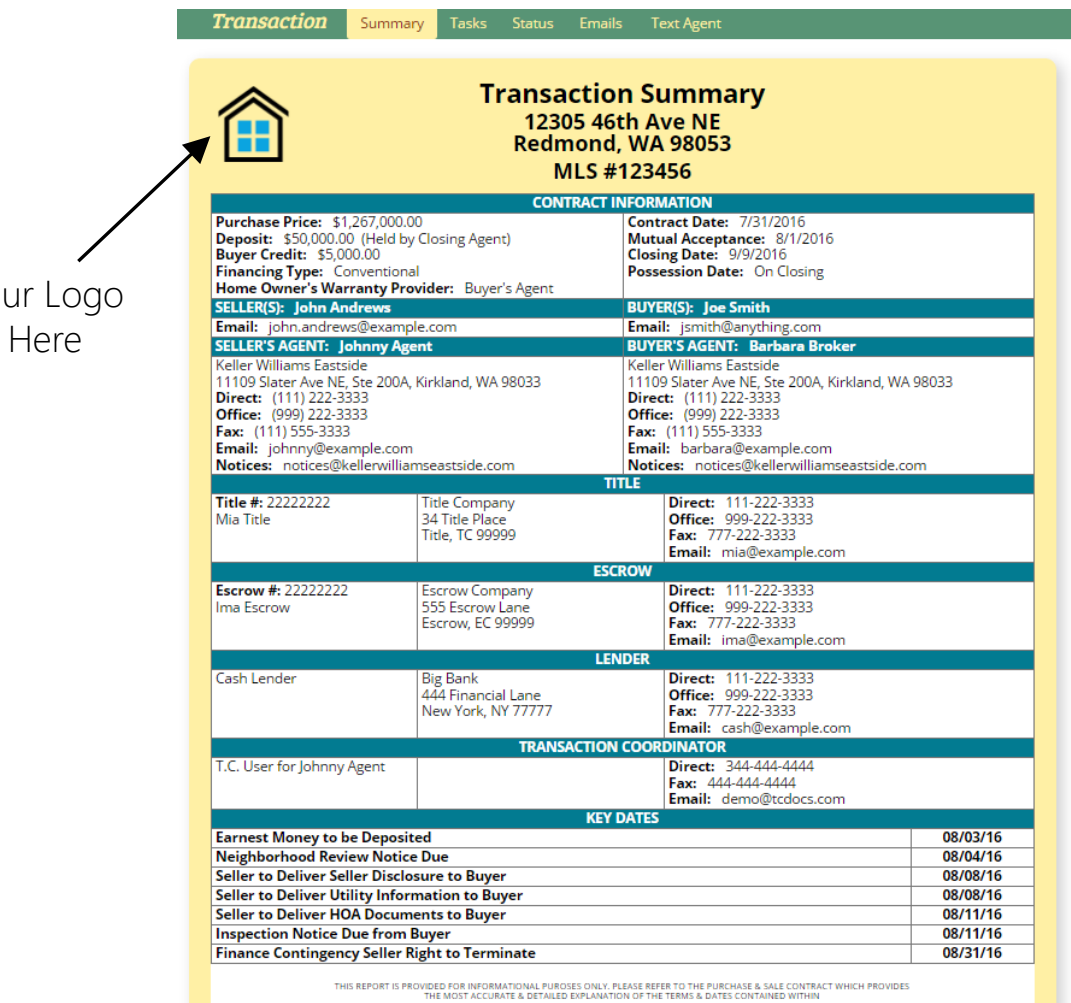

@ 2016 tcDoc

Your

#### Summary Features:

- Provides a PDF to distribute to all necessary transaction parties
- Instantly updated once any item within the transaction changes
- Contains editable links to buyers, sellers, associates and key dates

## tcDocs | Transaction | Tasks

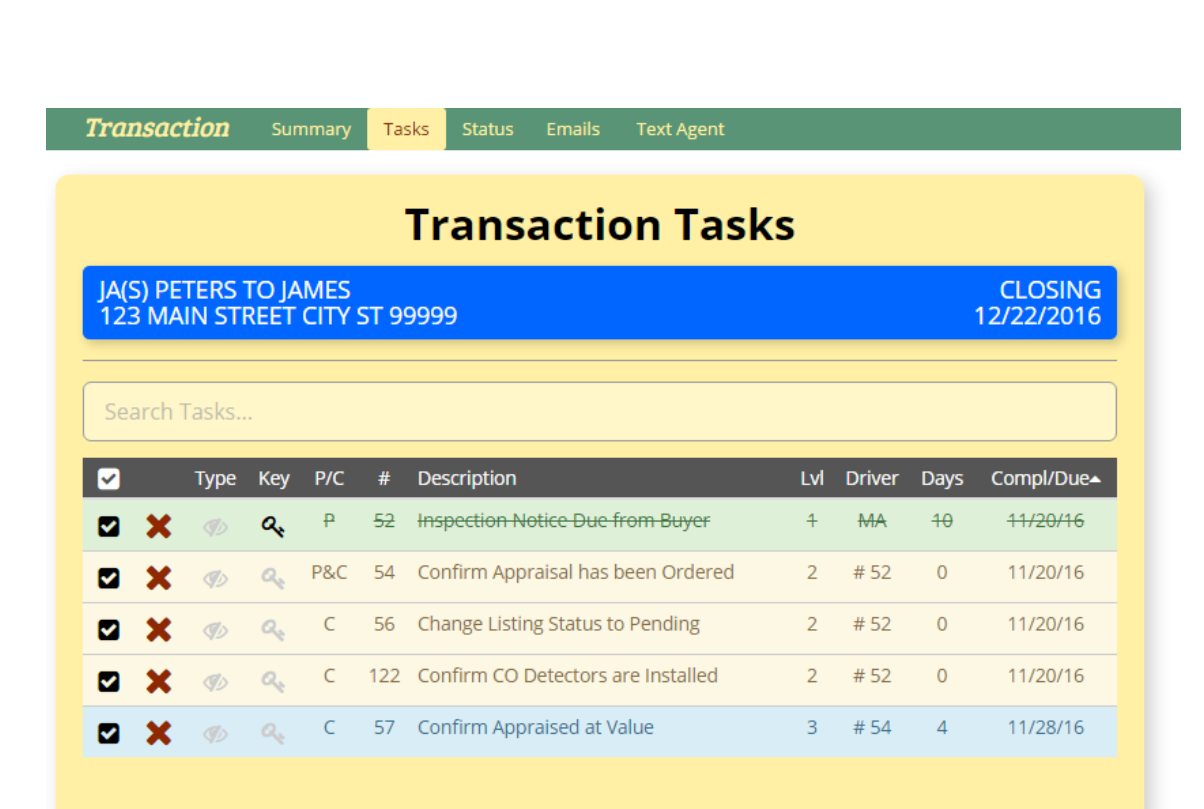

#### Task Features:

- Tasks are imported into Transaction from Checklists
- Due dates are automatically calculated based on Mutual Acceptance and Closing dates
- Should Mutual or Closing dates change, dates automatically respond and update
- Tasks may be related to/driven by other tasks (via parentchildren links) – see P/C column to the left
- Completion date of a parent task starts the clock ticking on its child tasks (for example a buyer inspection notice kicks-off the seller inspection response task)
- Tasks are completely sortable and searchable

### tcDocs | Transaction | Status

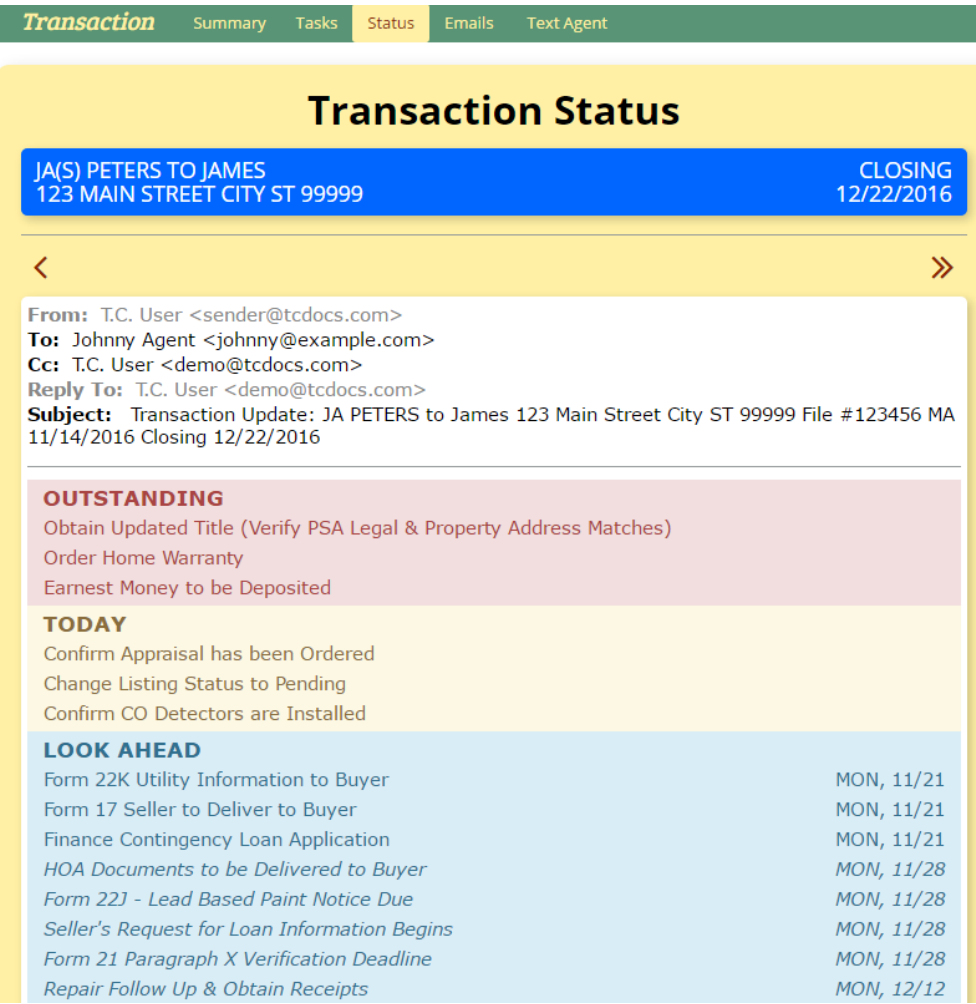

#### Status Features:

- Provides a summary view of the Transaction's Tasks
- Children of incomplete tasks are not shown
- Status can be emailed to the representing agent from tcDocs to provide the current state of the Transaction
- Tasks listed are interactive they are links and may be selected to modify or delete
- Jump to the previous or next transaction status quickly by using the arrow keys

### tcDocs | Transaction | Emails

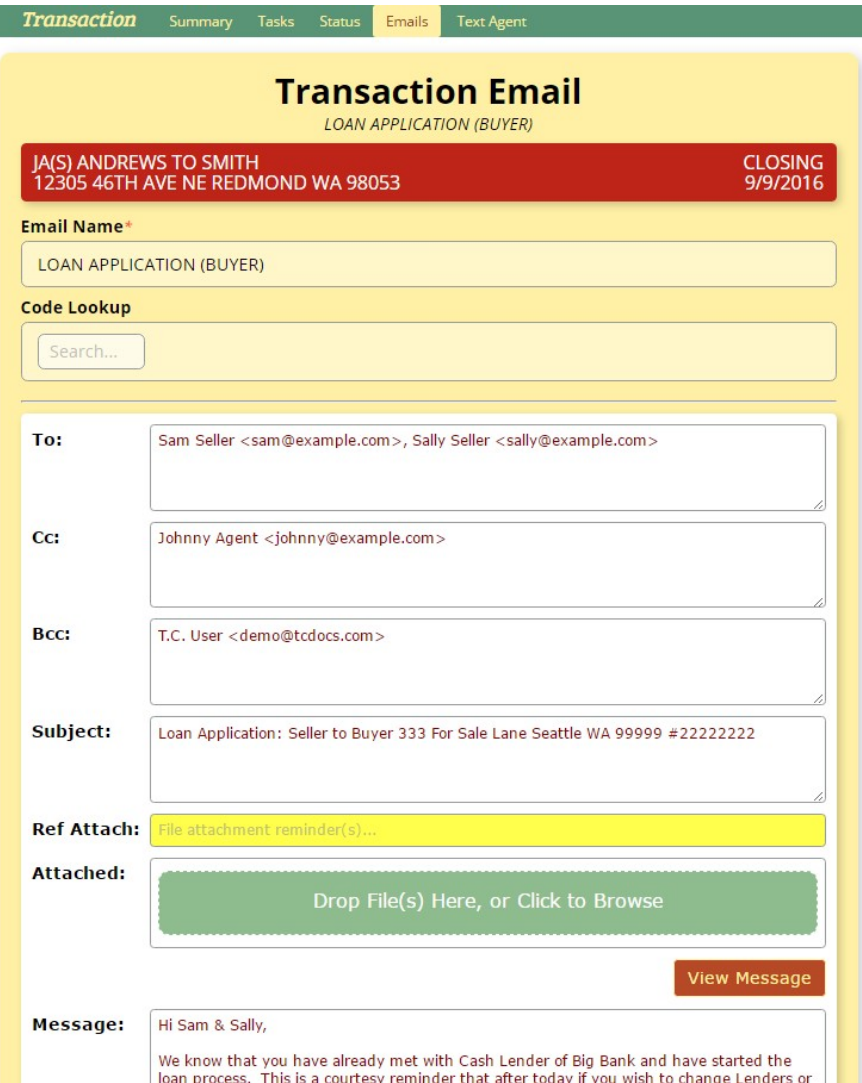

#### Email Features:

- Emails are imported into the Transaction from the Email Templates section of tcDocs
- Codes are automatically converted into values pertaining to current Transaction
- Application provides hundreds of codes quickly searchable and insert-able, ranging from email addresses to property address
- Fully supports attachments via drag-and-drop
- Message editor allows for plain text as well as HTML

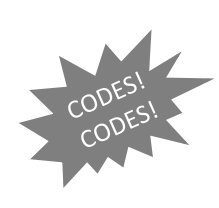

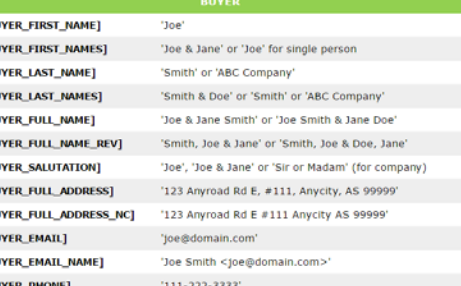

### tcDocs | Transaction | Texting

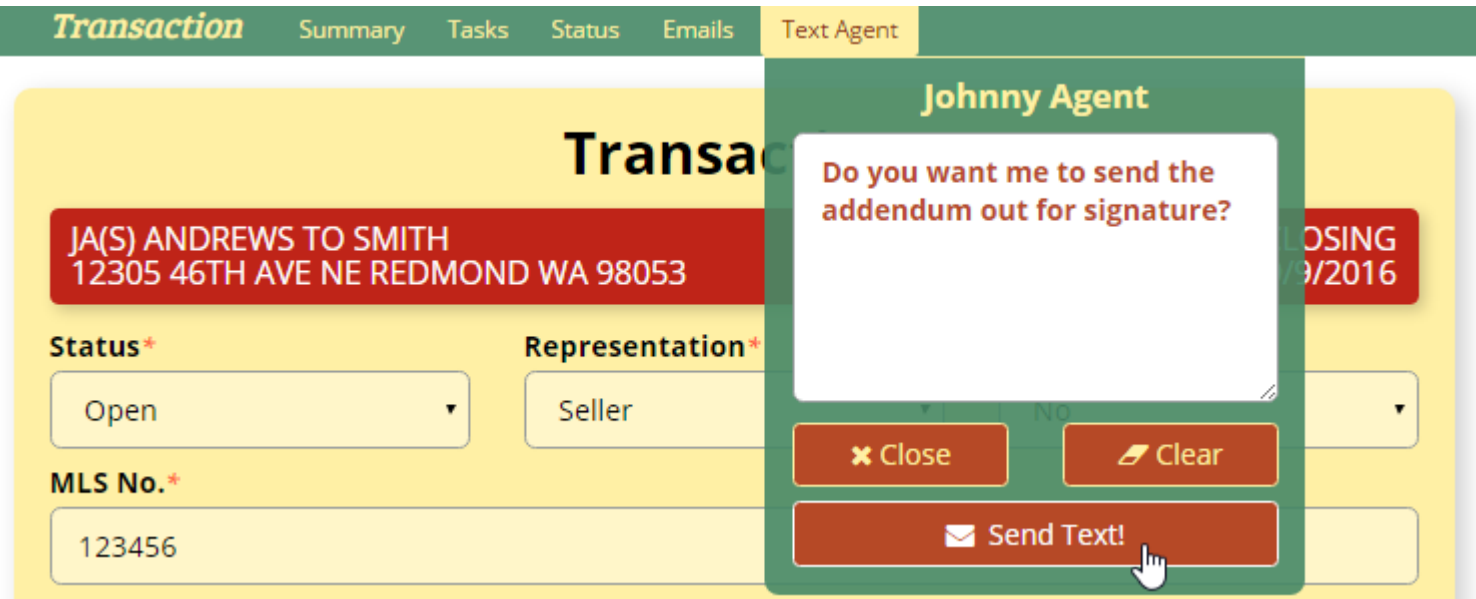

#### Texting Features:

• Need to ask your agent a quick question? You can do that right in tcDocs by sending them a text message!

### tcDocs | Transactions | To Do List

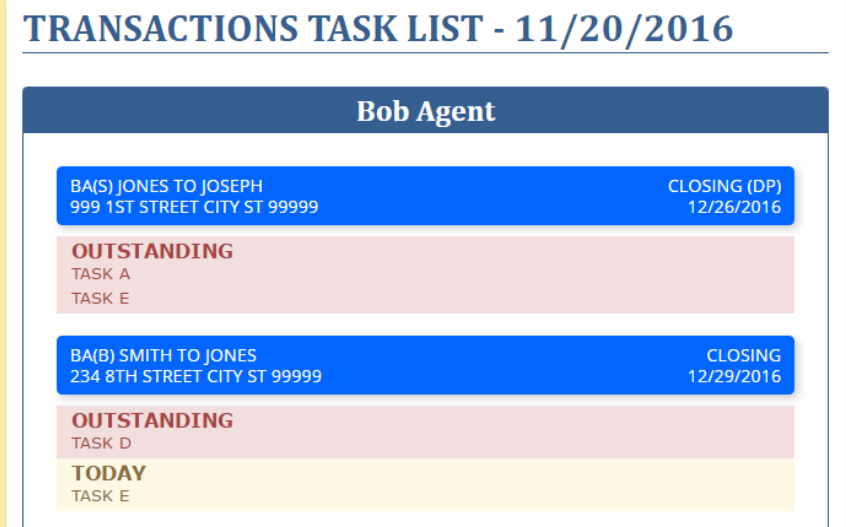

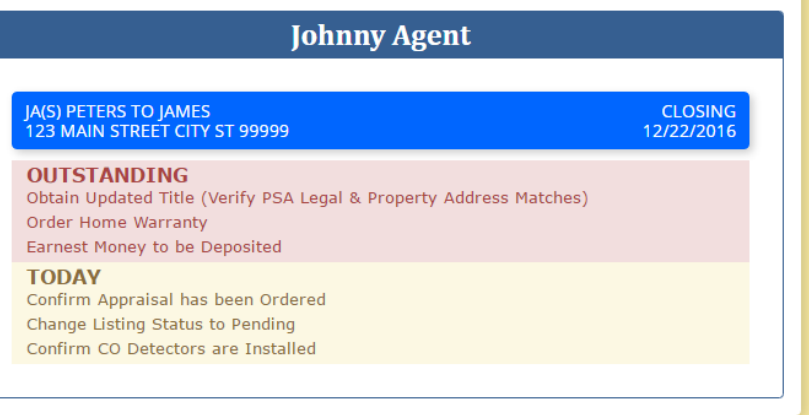

#### Daily To Do List:

- Ever wonder what you need to be doing today? Well tcDocs provides a summary sheet of all the tasks due today as well as those outstanding, for every transaction you are working!
- Like Tasks and Status, tasks here are interactive and changeable from this page
- List is printable and save-able as a PDF

### tcDocs | Tools > Date Calculator

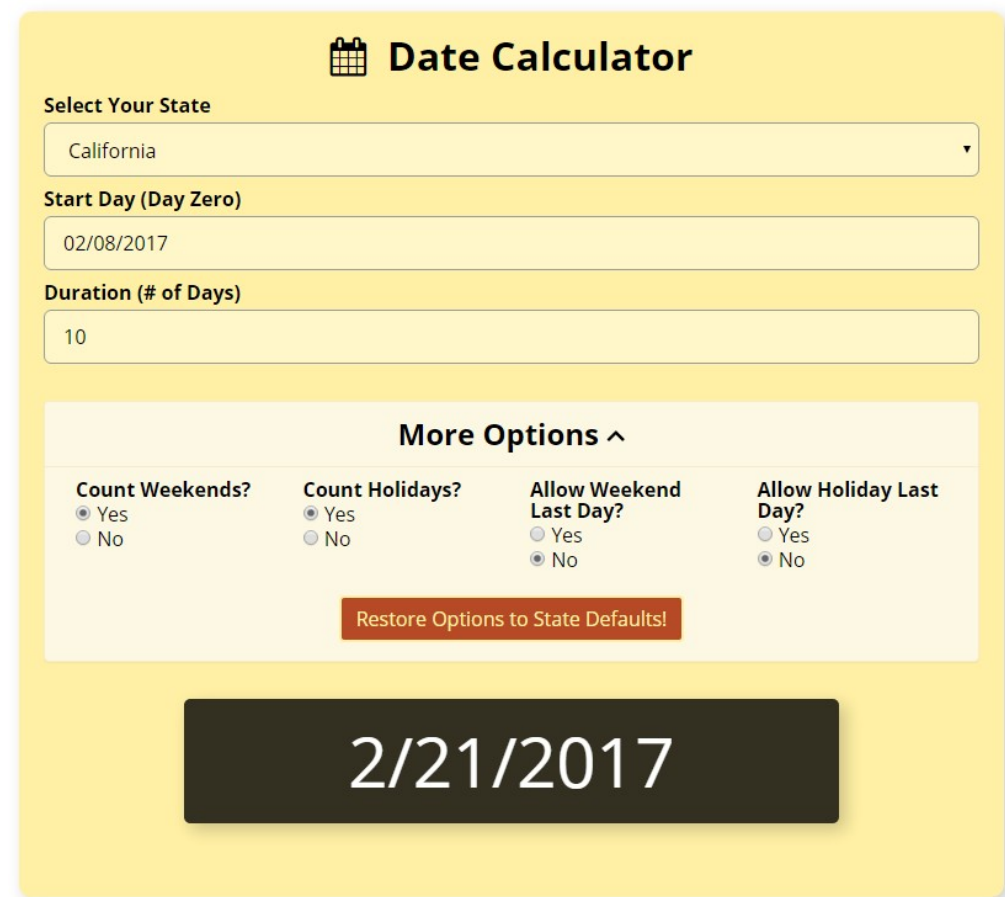

#### Tools Features:

• Dates for Listing and Transaction tasks are calculated automatically using State specific rules, however for the occasional need of quick calcs a date calculator is provided